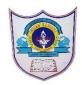

# INDIAN SCHOOL AL WADI AL KABIR

| Class: IX                                                                         | DEPARTMENT OF COMPUTER SCIENCE | Date of submission: |
|-----------------------------------------------------------------------------------|--------------------------------|---------------------|
| Topic: Getting started with scratch programming and components of scratch window. |                                | Worksheet3          |

#### **SECTION- A**

| Fill in the blanks: |                                                                                      |  |
|---------------------|--------------------------------------------------------------------------------------|--|
| 1.                  | The displays names and thumbnails for all the sprites in                             |  |
|                     | your project                                                                         |  |
| 2.                  | A code block that has either rounded or angled sides and is specifically designed as |  |
|                     | a mechanism for providing input for other code blocks to process is known            |  |
|                     | as                                                                                   |  |
| 3.                  | The wait block is present in the Palette.                                            |  |
| 4.                  | is an example of Command Block.                                                      |  |
| 5.                  | A code block that controls sprite placement, direction, rotation, and movement is    |  |
|                     | known as a block                                                                     |  |
| 6.                  | is an example of trigger block                                                       |  |
| 7.                  | Function blocks are also called                                                      |  |
|                     | 8 blocks perform arithmetic operations, generate random numbers, and                 |  |
|                     | compare numeric values to determine their relationship to one another                |  |
| 9.                  | andblocks are also called stack block.                                               |  |
|                     |                                                                                      |  |
|                     |                                                                                      |  |

10.An \_\_\_\_\_ script is one that automatically executes when a specified event occurs.

## Predict the output of the following code blocks:

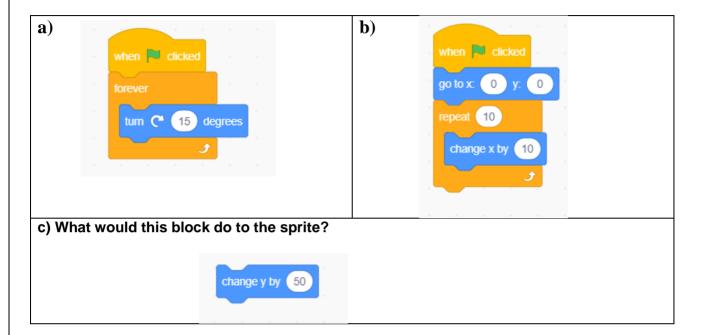

#### **State whether True or False**

- 1. When you drag a block around the Scripts Area, a white highlight indicates where you can drop that block to form a valid connection with another block.
- 2. Clicking anywhere on a script, complete or partial, runs the entire script, from top to bottom in scratch.
- 3. The outputs of pick random 0 to 1 and pick random 0 to 1.0 are same
- 4. Function blocks (also called reporters) don't have notches or bumps.
- 5. Trigger blocks do not connect events to scripts

## **Answer the following Questions**

- 1) Define the following
  - a) Stack block
  - b) Hat block
  - c) Reporters
  - d) Function blocks
- 2) How to generate random numbers in scratch.
- 3) Use the say command and the appropriate blocks from the Operators palette to calculate the following:
- a. The square root of 32
- b. The sine of  $30^{\circ}$
- c. The cosine of  $60^{\circ}$
- d. The result of rounding 99.459
- 4) Name the different types of blocks in scratch based on their shape.
- 5) The different types of blocks in scratch based on shape are command blocks, function blocks, trigger blocks, and control blocks.
- 6) What is the use of function block
- 7) Name the different types of operators in scratch.